## **Propriedades do produto interno**

Sejam os vetores u, v, z tais que são eles não nulos, e k um escalar.

Só para exemplos daremos

u= Vetor[(2,3)]

w= Vetor[(4,3)]

z= Vetor[(7,2)]

- i) u.w=w.u (comutativo)
- ii) k(u.w)=ku.w (homogeneidade)
- iii) z.(u+w)=zu+zw (distributividade
- iv) (vetor nulo).(u.w)= (vetor nulo).(u).(w)=vetor nulo

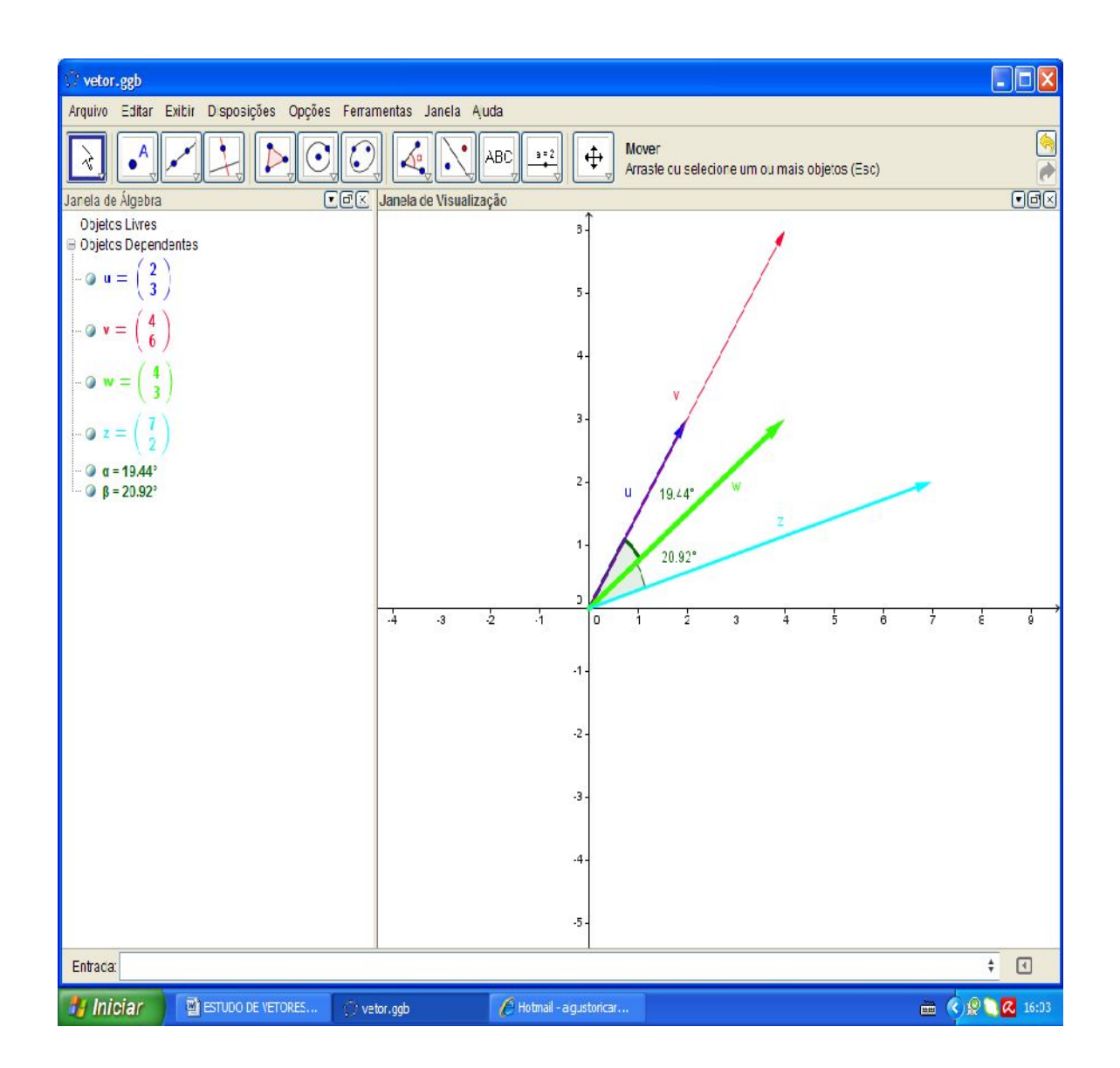

ISBN N° 978-85-8196-090-6

74

Lembrando que se (uw)=90° o ângulo formado entre os vetores u w for igual a 90°, então (u.w) será 0, o produto interno será zero pois:

u.w = IIuII.IIwII.cos(uw)

 $u.w =$  IIuII.IIwII.cos(90°)

 $u.w =$ IIuII.IIwII.0

Ou seja, o vetor  $u$  é perpendicular ou tem seu representante perpendicular ao vetor  $w$  ou ao representante do vetor  $w$ .

E se o produto interno for (u.u) então teremos como resultado o valor do módulo de <sup>u</sup>, pois:

 $(uu) = 0$ 

Cos(uu)=cos(o)=1

 $I\text{I} \text{III}$ . $I\text{III} = I\text{III}^2$ 

Logo: IIuII<sup>2</sup>.1= $\sqrt{xuz} + yuz\sqrt{xuz} + yuz$ ou módulo de u.

Veja no exemplo:

Digite  $u * w$  na janela de entrada e perceba que na janela de álgebra obtemos o valor a=17.

Nada mais do que o produto interno  $u$ .  $w$ .

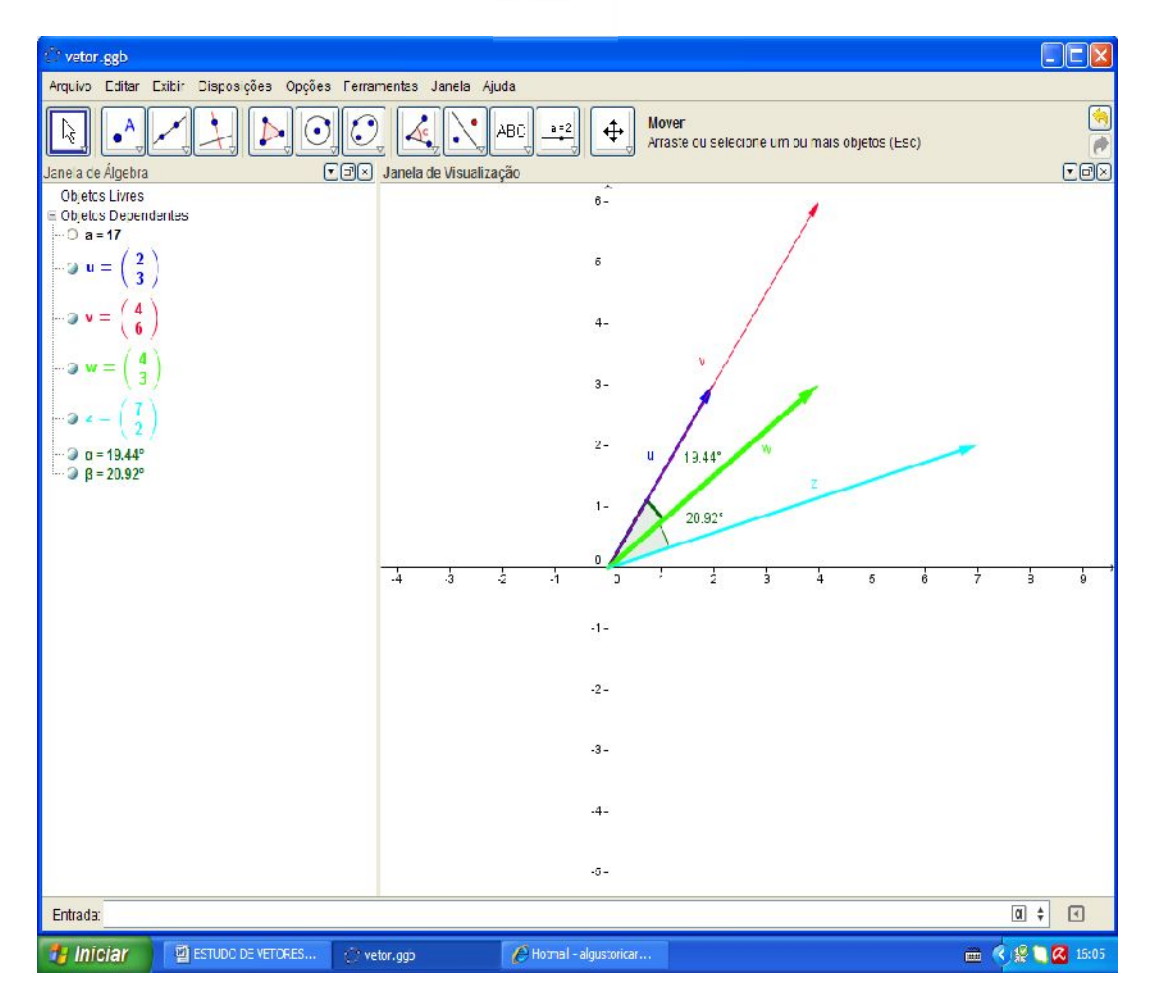

ISBN N° 978-85-8196-090-6

76

Este produto é realizado da seguinte maneira:

 $u.w =$  IIuII.IIwII.cos(uw)  $u. w=II(2,3)II.II(4,3II.cos(uw))$  $u.w=(2^23^2(2^23^2))^{1/2}$   $(4^24^2+3^23^2)^{1/2}$ . cos(19.44°)  $u.w=(13)^{1/2}.(25)^{1/2}.cos(19.44^{\circ})$ 

Digite no Google (13)^(1/2)\*(25)^(1/2)\* cos(19.44)

u.w=81,25\* cos(19.44°)

u.w=81,25\*0,830693529

 $u. w=14,9755406$ 

Aproximadamente o valor dado no GEOGEBRA, à diferença se dá pela aproximação do ângulo feito no software.

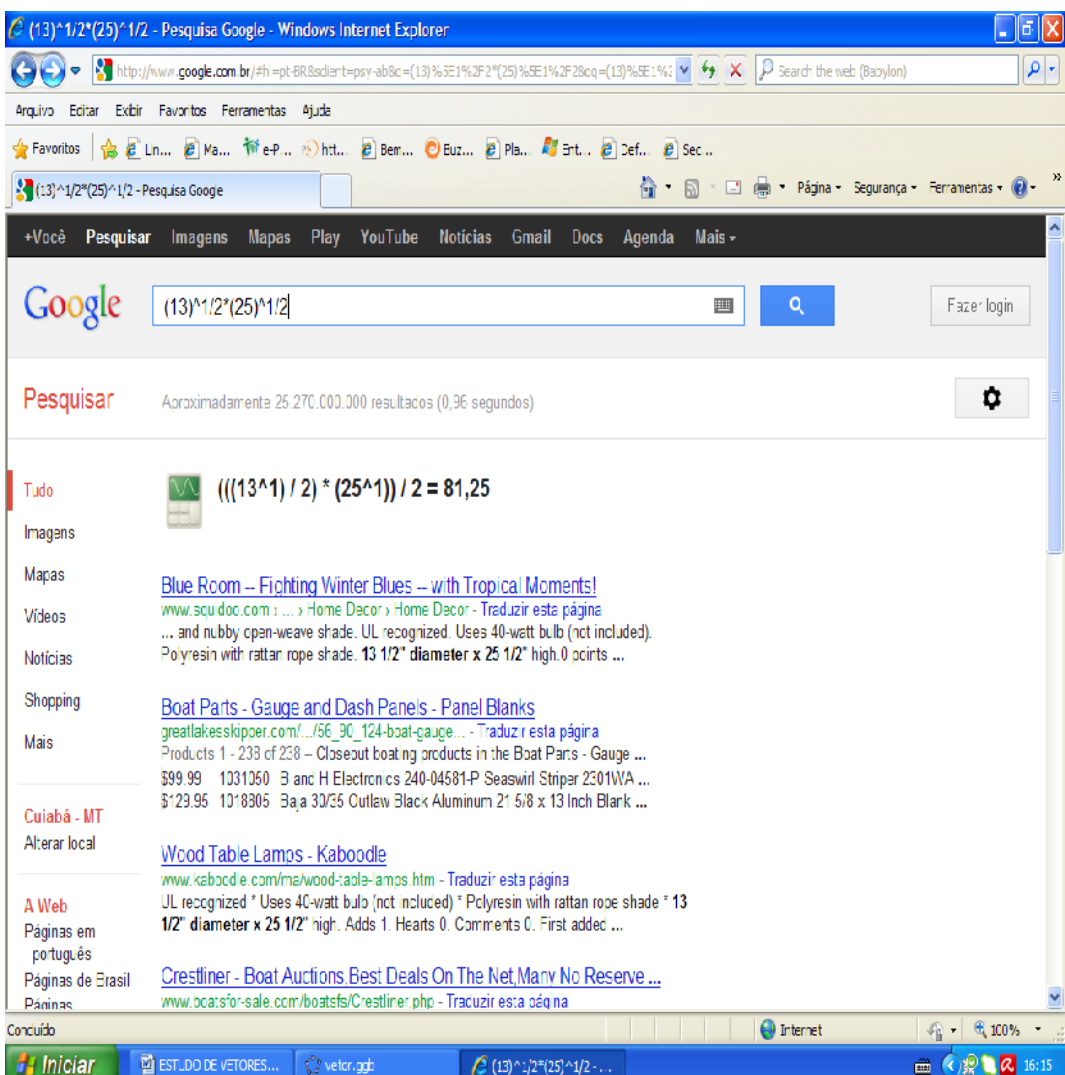